Revised: 5/18/2023

# **Department of Child Services**

## **Provider Desk Guide for Attaching Case Documentation**

The purpose of this procedure is to standardize the process and location of required case documentation for services and placements prior to invoice submission.

<u>Prior</u> to submitting an invoice in KidTraks, service and placement providers <u>must</u> attach all required documentation as defined by service standards and contracts into the KidTraks Case Information page. Each document must be attached individually.

Documentation attached to the case in KidTraks must <u>not</u> be password-protected. Password-protected documentation will result in denial of payment.

**Please note:** This process does not affect the invoicing procedure that requires specific documentation to be attached to the invoice such as: over 8 hours of service, receipts for reimbursement, Medicaid documentation, etc.

### **Attaching Documents**

 Providers <u>must</u> save each required document using the following naming format as: "Date of Service\_Service\_Client name". See examples below:

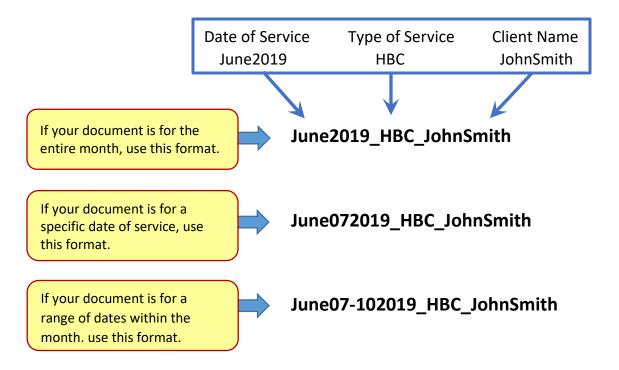

- **Date of Service** For Monthly Reports use the following date format, MonthYr (ex: April2019). For date specific documentation use MonthDayYr (ex: April072019). For a range of dates within the month, use MonthFirstDay-LastDayYr (ex: April07-102019).
- **Type of Service** A list of service component acronyms can be found at the end of this document.
- **Client Name** For an individual, use the client's name. For multiple case participants, use the Case name.
  - ▶ Please note: CMHI Providers uploading documents for CMHI service referrals must include the component (A list of service component acronyms can be found at the end of this document) in the name format.

CMHI providers <u>must</u> save each required document using the following format as: "Date of Service\_Service\_Component\_Client name". See examples below.

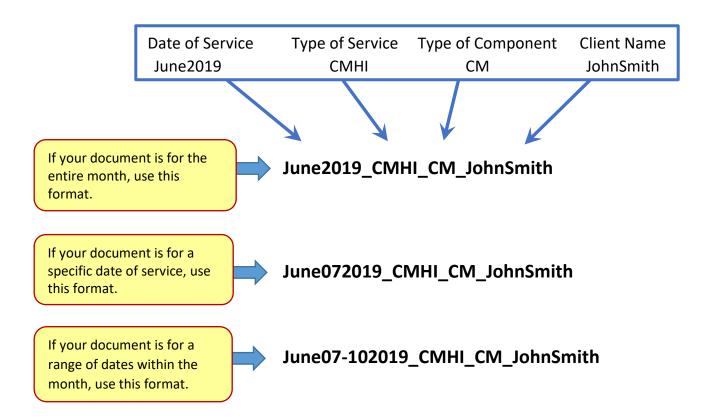

▶ Please note: Residential Providers uploading documents for BX/BH/RF service referrals must include the component (A list of service component acronyms can be found at the end of this document) in the name format.

Residential providers <u>must</u> save each required document using the following format as: "Date of Service\_Type of Placement\_Component\_Client name". See examples below.

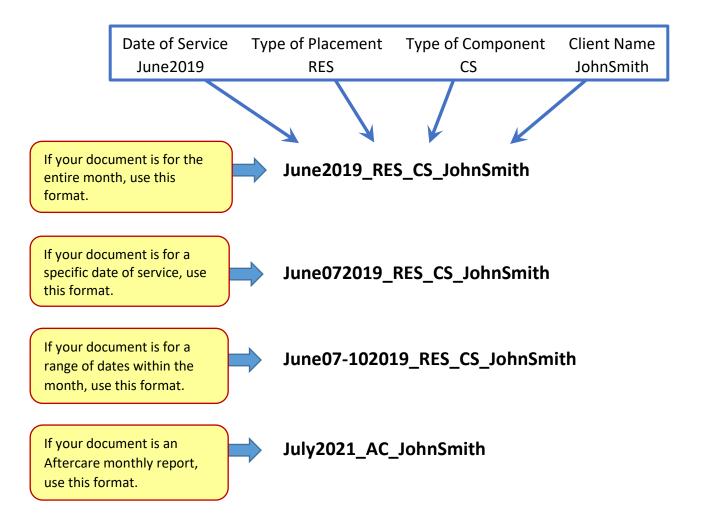

- 2. Case documents must be attached in KidTraks on the Case Information page.
  - a. Login to your KidTraks account with your Username and Password.

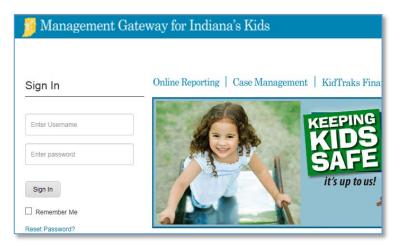

https://magik.dcs.in.gov

b. Click on KidTraks.

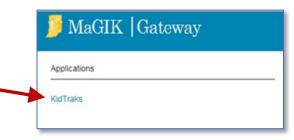

c. Click the menu item named **Cases**, then select **Case Inquiry** from the drop-down list of options.

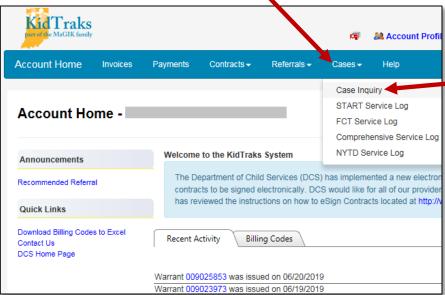

d. The **Case Inquiry** page will open. Enter the identifying information to search for the specific DCS Case, then **click the Search button**. Click **Select** to open the case.

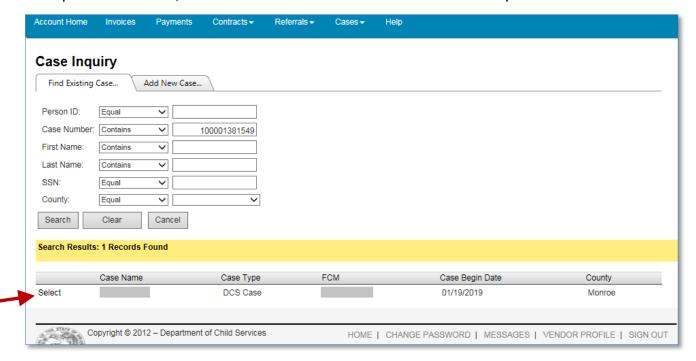

e. The **Case Information** page will open. Click **Add Attachment** on the right side under **Quick Links**.

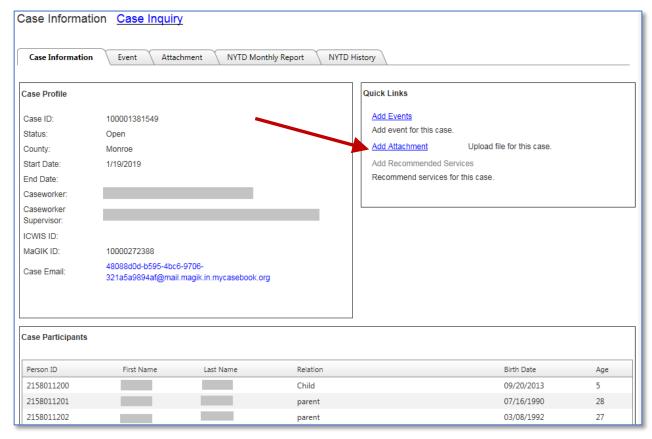

f. Click the Select files button to go find the electronic file on your computer to be attached. Make sure it's named correctly using the specific naming format mentioned earlier in Step 1 (e.g.: Date of Service\_Service\_Client name) or for CMHI attachments (Date of Service\_Service\_Component\_Client name) or for Residential attachments (Date of Service\_Placement\_Component\_Client name).

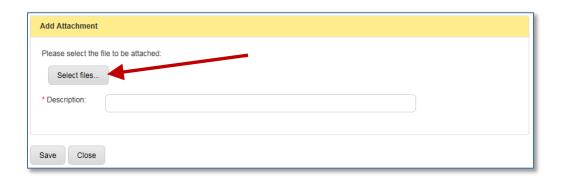

g. When you select the file, it will appear in the box.

### **Regular Provider Service Example:**

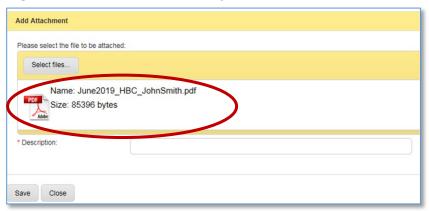

#### **CMHI Provider Service Example:**

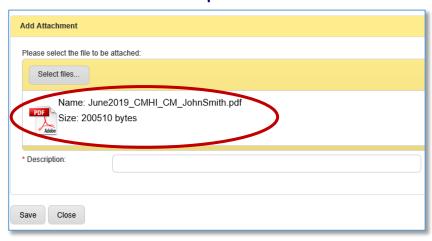

## **Residential Provider Service Example:**

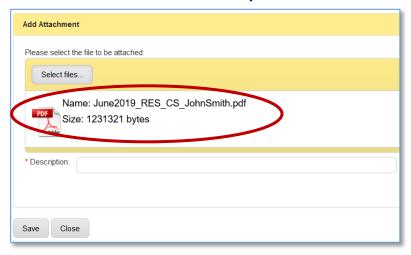

h. In the **Description** field, enter a short description of what the document is. Then click **Save.** 

## **Regular Provider Service Example:**

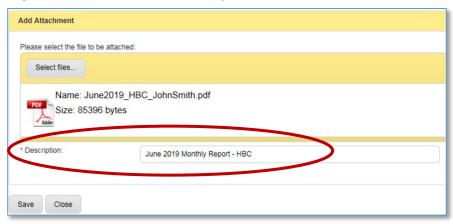

#### **CMHI Provider Service Example:**

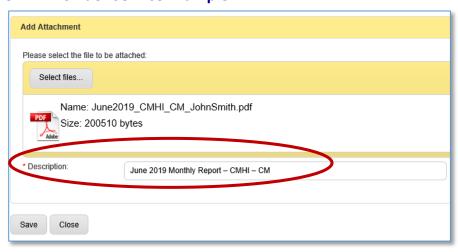

#### **Residential Provider Service Example:**

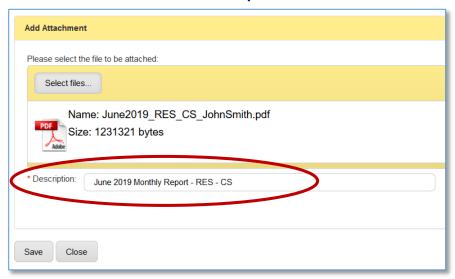

i. Once the document is saved, it can be viewed on the **Case Information** page "**Attachment**" tab.

## **Regular Provider Service Example:**

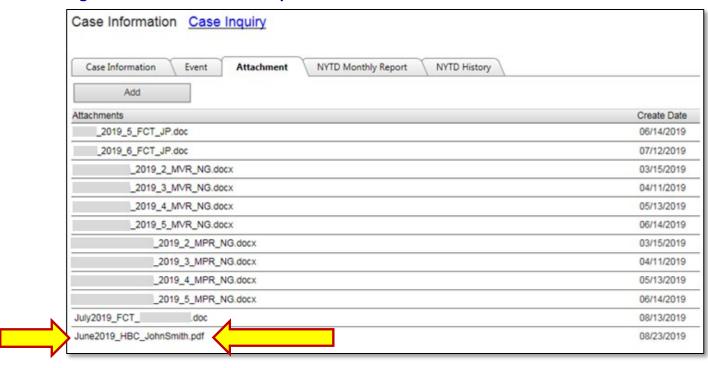

### **CMHI Provider Service Example:**

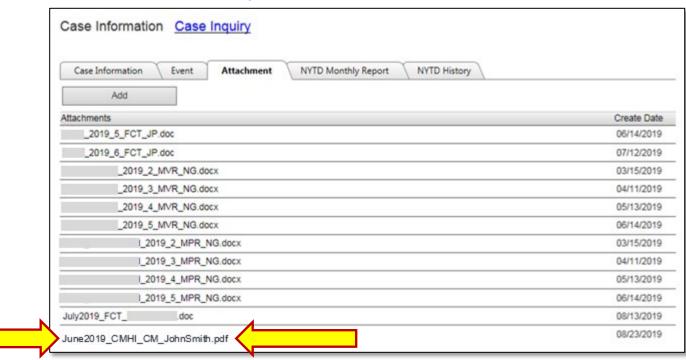

#### **Residential Provider Service Example:**

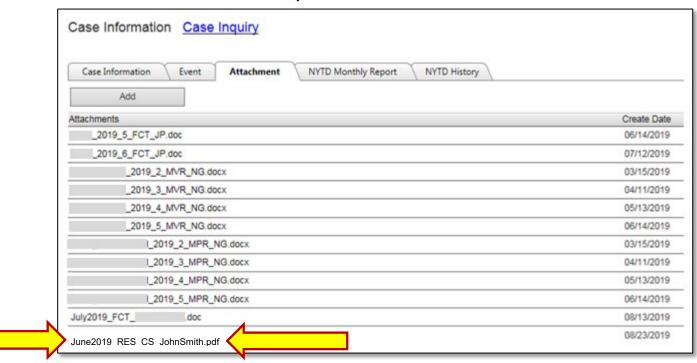

- 3. The system will take you back to the Case Information page where you can either logout or continue attaching any remaining required case documents.
- 4. When completed, your invoice can now be submitted for review.

## **Deleting Attachments**

Uploaded attachments can be deleted by selecting the "X" for that attachment line on the Case Information page "Attachment" tab.

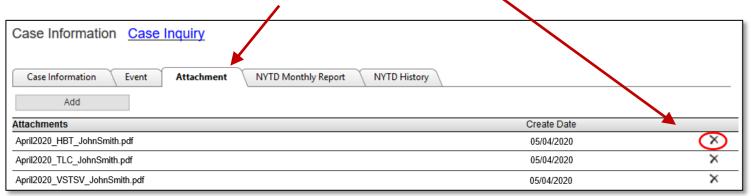

## 5. End of procedure.

# **Service Component Acronyms**

| Placements |              |                                                                        |
|------------|--------------|------------------------------------------------------------------------|
| 5/29/2020  |              |                                                                        |
| #          | Abbreviation | Placement Type                                                         |
| 1          | ESC          | Emergency Shelter Care                                                 |
| 2          | LCPA         | Licensed Child Placing Agency (see BX/BH component codes listed below) |
| 3          | RES          | Residential Placement (see BX/BH component codes listed below)         |

| Non-Contracted Services |              |                 |  |
|-------------------------|--------------|-----------------|--|
|                         | 8/27/2019    |                 |  |
| #                       | Abbreviation | Description     |  |
| 1                       | GP           | General Product |  |

# **DCS Service Standards**

5/18/2023

| # Abbreviation Service Standard  CP Child Preparation  Children's Mental Health Initiative (see CMHI Components listed below)  CHISTORY AND COMPONENTS AND COMPONENTS AND C |    | <mark>5/18/2023</mark> |                                                        |  |
|----------------------------------------------------------------------------------------------------|----|------------------------|--------------------------------------------------------|--|
| CMHI Children's Mental Health Initiative (see CMHI Components listed below)  CPSS Chins Parent Support Services  CA Competency Attainment  CHBS Comprehensive Home Based Services  CS Counseling  CSCC Cross Systems Care Coordination  B DR Day Reporting  DS Detoxification Services  DE Diagnostic and Evaluation  DVBIP Domestic Violence - Batterer's Intervention  DVICI Domestic Violence - Survivor and Child Intervention  DVICI Domestic Violence - Survivor and Child Intervention  DVICI Domestic Violence - Survivor and Child Intervention  DVICI Domestic Violence - Survivor and Child Intervention  DVICI Domestic Violence - Survivor and Child Intervention  TO FE Family Centered Treatment  FP Family Preparation  FF Family Preparation  FF Father Engagement Programs  FFT Functional Family Therapy  HBC Home Based Family Centered Casework  DHBC Home Based Family Centered Casework  HBB Homebuilders  HMPA Homemaker/Parent Aid  HSRDCW Human Service Related Degree Course Worksheet  AIRS Med Adult Intensive Resiliency Services  MMCO Med Assessment for MRO  AIRS Med Adult Intensive Resiliency Services  MMTS Med Medication Training and Support  MMTS Med Medication Training and Support  MMTS Med Peer Recovery Support  PA Prevention Activities  RDT Random Drug Testing                                                                                                    | #  | Abbreviation           | Service Standard                                       |  |
| CMHI   listed below                                                                                                    | 1  | СР                     | Child Preparation                                      |  |
| 4 CA Competency Attainment 5 CHBS Comprehensive Home Based Services 6 CS Counseling 7 CSCC Cross Systems Care Coordination 8 DR Day Reporting 9 DS Detoxification Services 10 DE Diagnostic and Evaluation 11 DVBIP Domestic Violence - Batterer's Intervention 12 DVICI Domestic Violence - Survivor and Child Intervention 13 DTS Drug Testing and Supplies 14 FCT Family Centered Treatment 15 FP Family Preparation 16 Fampres Perdiem Family Preservation 17 FE Father Engagement Programs 18 FFT Functional Family Therapy 19 HBC Home Based Family Centered Therapy 20 HBT Home Based Family Centered Therapy 21 HB Homebuilders 22 HMPA Homemaker/Parent Aid 23 HSRDCW Human Service Related Degree Course Worksheet 24 AIRS Med Adult Intensive Resiliency Services 25 MRO Med Assessment for MRO 26 CAIRS Med Child and Adolescent Intensive Resiliency Services 27 MMTS Med Medication Training and Support 28 MPRS Med Peer Recovery Support 29 PA Prevention Activities 30 PE Parent Education 31 PFFA Parenting / Family Functioning Assessment 32 RDT Random Drug Testing                                                                                                    | 2  | СМНІ                   | ` '                                                    |  |
| 5 CHBS Comprehensive Home Based Services 6 CS Counseling 7 CSCC Cross Systems Care Coordination 8 DR Day Reporting 9 DS Detoxification Services 10 DE Diagnostic and Evaluation 11 DVBIP Domestic Violence - Batterer's Intervention 12 DVICI Domestic Violence - Survivor and Child Intervention 13 DTS Drug Testing and Supplies 14 FCT Family Centered Treatment 15 FP Family Preparation 16 Fampres Perdiem Family Preservation 17 FE Father Engagement Programs 18 FFT Functional Family Therapy 19 HBC Home Based Family Centered Casework 20 HBT Home Based Family Centered Therapy 21 HB Homebuilders 22 HMPA Homemaker/Parent Aid 23 HSRDCW Human Service Related Degree Course Worksheet 24 AIRS Med Adult Intensive Resiliency Services 25 MRO Med Assessment for MRO 26 CAIRS Med Child and Adolescent Intensive Resiliency Services 27 MMTS Med Medication Training and Support 28 MPRS Med Peer Recovery Support 29 PA Prevention Activities 30 PE Parent Education 31 PFFA Parenting / Family Functioning Assessment 32 RDT Random Drug Testing                                                                                                    | 3  | CPSS                   | Chins Parent Support Services                          |  |
| 6 CS Counseling 7 CSCC Cross Systems Care Coordination 8 DR Day Reporting 9 DS Detoxification Services 10 DE Diagnostic and Evaluation 11 DVBIP Domestic Violence - Batterer's Intervention 12 DVICI Domestic Violence - Survivor and Child Intervention 13 DTS Drug Testing and Supplies 14 FCT Family Centered Treatment 15 FP Family Preparation 16 Fampres Perdiem Family Preservation 17 FE Father Engagement Programs 18 FFT Functional Family Therapy 19 HBC Home Based Family Centered Casework 20 HBT Home Based Family Centered Therapy 21 HB Homebuilders 22 HMPA Homemaker/Parent Aid 23 HSRDCW Human Service Related Degree Course Worksheet 24 AIRS Med Adult Intensive Resiliency Services 25 MRO Med Assessment for MRO 26 CAIRS Med Child and Adolescent Intensive Resiliency Services 27 MMTS Med Medication Training and Support 28 MPRS Med Peer Recovery Support 29 PA Prevention Activities 30 PE Parent Education 31 PFFA Parenting / Family Functioning Assessment 32 RDT Random Drug Testing                                                                                                    | 4  | CA                     | Competency Attainment                                  |  |
| 7 CSCC Cross Systems Care Coordination  8 DR Day Reporting  9 DS Detoxification Services  10 DE Diagnostic and Evaluation  11 DVBIP Domestic Violence - Batterer's Intervention  12 DVICI Domestic Violence - Survivor and Child Intervention  13 DTS Drug Testing and Supplies  14 FCT Family Centered Treatment  15 FP Family Preparation  16 Fampres Perdiem Family Preservation  17 FE Father Engagement Programs  18 FFT Functional Family Centered Casework  19 HBC Home Based Family Centered Therapy  20 HBT Home Based Family Centered Therapy  21 HB Homebuilders  22 HMPA Homemaker/Parent Aid  23 HSRDCW Human Service Related Degree Course Worksheet  24 AIRS Med Adult Intensive Resiliency Services  25 MRO Med Assessment for MRO  26 CAIRS Med Child and Adolescent Intensive Resiliency Services  27 MMTS Med Medication Training and Support  28 MPRS Med Peer Recovery Support  29 PA Prevention Activities  30 PE Parent Education  31 PFFA Parenting / Family Functioning Assessment  32 RDT Random Drug Testing                                                                                                    | 5  | CHBS                   | Comprehensive Home Based Services                      |  |
| B DR Day Reporting  9 DS Detoxification Services  10 DE Diagnostic and Evaluation  11 DVBIP Domestic Violence - Batterer's Intervention  12 DVICI Domestic Violence - Survivor and Child Intervention  13 DTS Drug Testing and Supplies  14 FCT Family Centered Treatment  15 FP Family Preparation  16 Fampres Perdiem Family Preservation  17 FE Father Engagement Programs  18 FFT Functional Family Therapy  19 HBC Home Based Family Centered Casework  20 HBT Home Based Family Centered Therapy  21 HB Homebuilders  22 HMPA Homemaker/Parent Aid  23 HSRDCW Human Service Related Degree Course Worksheet  24 AIRS Med Adult Intensive Resiliency Services  25 MRO Med Assessment for MRO  26 CAIRS Med Child and Adolescent Intensive Resiliency Services  27 MMTS Med Medication Training and Support  28 MPRS Med Peer Recovery Support  29 PA Prevention Activities  30 PE Parent Education  31 PFFA Parenting / Family Functioning Assessment  32 RDT Random Drug Testing                                                                                                    | 6  | CS                     | Counseling                                             |  |
| 9 DS Detoxification Services 10 DE Diagnostic and Evaluation 11 DVBIP Domestic Violence - Batterer's Intervention 12 DVICI Domestic Violence - Survivor and Child Intervention 13 DTS Drug Testing and Supplies 14 FCT Family Centered Treatment 15 FP Family Preparation 16 Fampres Perdiem Family Preservation 17 FE Father Engagement Programs 18 FFT Functional Family Therapy 19 HBC Home Based Family Centered Casework 20 HBT Home Based Family Centered Therapy 21 HB Homebuilders 22 HMPA Homemaker/Parent Aid 23 HSRDCW Human Service Related Degree Course Worksheet 24 AIRS Med Adult Intensive Resiliency Services 25 MRO Med Assessment for MRO 26 CAIRS Med Child and Adolescent Intensive Resiliency Services 27 MMTS Med Medication Training and Support 28 MPRS Med Peer Recovery Support 29 PA Prevention Activities 30 PE Parent Education 31 PFFA Parenting / Family Functioning Assessment 32 RDT Random Drug Testing                                                                                                    | 7  | CSCC                   | Cross Systems Care Coordination                        |  |
| 10 DE Diagnostic and Evaluation 11 DVBIP Domestic Violence - Batterer's Intervention 12 DVICI Domestic Violence - Survivor and Child Intervention 13 DTS Drug Testing and Supplies 14 FCT Family Centered Treatment 15 FP Family Preparation 16 Fampres Perdiem Family Preservation 17 FE Father Engagement Programs 18 FFT Functional Family Therapy 19 HBC Home Based Family Centered Casework 20 HBT Home Based Family Centered Therapy 21 HB Homebuilders 22 HMPA Homemaker/Parent Aid 23 HSRDCW Human Service Related Degree Course Worksheet 24 AIRS Med Adult Intensive Resiliency Services 25 MRO Med Assessment for MRO 26 CAIRS Med Child and Adolescent Intensive Resiliency Services 27 MMTS Med Medication Training and Support 28 MPRS Med Peer Recovery Support 29 PA Prevention Activities 30 PE Parent Education 31 PFFA Parenting / Family Functioning Assessment 32 RDT Random Drug Testing                                                                                                    | 8  | DR                     | Day Reporting                                          |  |
| 11 DVBIP Domestic Violence - Batterer's Intervention 12 DVICI Domestic Violence - Survivor and Child Intervention 13 DTS Drug Testing and Supplies 14 FCT Family Centered Treatment 15 FP Family Preparation 16 Fampres Perdiem Family Preservation 17 FE Father Engagement Programs 18 FFT Functional Family Therapy 19 HBC Home Based Family Centered Casework 20 HBT Home Based Family Centered Therapy 21 HB Homebuilders 22 HMPA Homemaker/Parent Aid 23 HSRDCW Human Service Related Degree Course Worksheet 24 AIRS Med Adult Intensive Resiliency Services 25 MRO Med Assessment for MRO 26 CAIRS Med Child and Adolescent Intensive Resiliency Services 27 MMTS Med Medication Training and Support 28 MPRS Med Peer Recovery Support 29 PA Prevention Activities 30 PE Parent Education 31 PFFA Parenting / Family Functioning Assessment 32 RDT Random Drug Testing                                                                                                    | 9  | DS                     | Detoxification Services                                |  |
| 12DVICIDomestic Violence - Survivor and Child Intervention13DTSDrug Testing and Supplies14FCTFamily Centered Treatment15FPFamily Preparation16Fampres PerdiemFamily Preservation17FEFather Engagement Programs18FFTFunctional Family Therapy19HBCHome Based Family Centered Casework20HBTHome Based Family Centered Therapy21HBHomebuilders22HMPAHomemaker/Parent Aid23HSRDCWHuman Service Related Degree Course Worksheet24AIRSMed Adult Intensive Resiliency Services25MROMed Assessment for MRO26CAIRSMed Child and Adolescent Intensive Resiliency Services27MMTSMed Medication Training and Support28MPRSMed Peer Recovery Support29PAPrevention Activities30PEParent Education31PFFAParenting / Family Functioning Assessment32RDTRandom Drug Testing                                                                                                    | 10 | DE                     | Diagnostic and Evaluation                              |  |
| 13 DTS Drug Testing and Supplies 14 FCT Family Centered Treatment 15 FP Family Preparation 16 Fampres Perdiem Family Preservation 17 FE Father Engagement Programs 18 FFT Functional Family Therapy 19 HBC Home Based Family Centered Casework 20 HBT Home Based Family Centered Therapy 21 HB Homebuilders 22 HMPA Homemaker/Parent Aid 23 HSRDCW Human Service Related Degree Course Worksheet 24 AIRS Med Adult Intensive Resiliency Services 25 MRO Med Assessment for MRO 26 CAIRS Med Child and Adolescent Intensive Resiliency Services 27 MMTS Med Medication Training and Support 28 MPRS Med Peer Recovery Support 29 PA Prevention Activities 30 PE Parent Education 31 PFFA Parenting / Family Functioning Assessment 32 RDT Random Drug Testing                                                                                                    | 11 | DVBIP                  | Domestic Violence - Batterer's Intervention            |  |
| 14 FCT Family Centered Treatment 15 FP Family Preparation 16 Fampres Perdiem Family Preservation 17 FE Father Engagement Programs 18 FFT Functional Family Therapy 19 HBC Home Based Family Centered Casework 20 HBT Home Based Family Centered Therapy 21 HB Homebuilders 22 HMPA Homemaker/Parent Aid 23 HSRDCW Human Service Related Degree Course Worksheet 24 AIRS Med Adult Intensive Resiliency Services 25 MRO Med Assessment for MRO 26 CAIRS Med Child and Adolescent Intensive Resiliency Services 27 MMTS Med Medication Training and Support 28 MPRS Med Peer Recovery Support 29 PA Prevention Activities 30 PE Parent Education 31 PFFA Parenting / Family Functioning Assessment 32 RDT Random Drug Testing                                                                                                    | 12 | DVICI                  | Domestic Violence - Survivor and Child Intervention    |  |
| 15 FP Family Preparation 16 Fampres Perdiem Family Preservation 17 FE Father Engagement Programs 18 FFT Functional Family Therapy 19 HBC Home Based Family Centered Casework 20 HBT Home Based Family Centered Therapy 21 HB Homebuilders 22 HMPA Homemaker/Parent Aid 23 HSRDCW Human Service Related Degree Course Worksheet 24 AIRS Med Adult Intensive Resiliency Services 25 MRO Med Assessment for MRO 26 CAIRS Med Child and Adolescent Intensive Resiliency Services 27 MMTS Med Medication Training and Support 28 MPRS Med Peer Recovery Support 29 PA Prevention Activities 30 PE Parent Education 31 PFFA Parenting / Family Functioning Assessment 32 RDT Random Drug Testing                                                                                                    | 13 | DTS                    | Drug Testing and Supplies                              |  |
| 16Fampres PerdiemFamily Preservation17FEFather Engagement Programs18FFTFunctional Family Therapy19HBCHome Based Family Centered Casework20HBTHome Based Family Centered Therapy21HBHomebuilders22HMPAHomemaker/Parent Aid23HSRDCWHuman Service Related Degree Course Worksheet24AIRSMed Adult Intensive Resiliency Services25MROMed Assessment for MRO26CAIRSMed Child and Adolescent Intensive Resiliency Services27MMTSMed Medication Training and Support28MPRSMed Peer Recovery Support29PAPrevention Activities30PEParent Education31PFFAParenting / Family Functioning Assessment32RDTRandom Drug Testing                                                                                                    | 14 | FCT                    | Family Centered Treatment                              |  |
| 17 FE Father Engagement Programs 18 FFT Functional Family Therapy 19 HBC Home Based Family Centered Casework 20 HBT Home Based Family Centered Therapy 21 HB Homebuilders 22 HMPA Homemaker/Parent Aid 23 HSRDCW Human Service Related Degree Course Worksheet 24 AIRS Med Adult Intensive Resiliency Services 25 MRO Med Assessment for MRO 26 CAIRS Med Child and Adolescent Intensive Resiliency Services 27 MMTS Med Medication Training and Support 28 MPRS Med Peer Recovery Support 29 PA Prevention Activities 30 PE Parent Education 31 PFFA Parenting / Family Functioning Assessment 32 RDT Random Drug Testing                                                                                                    | 15 | FP                     | Family Preparation                                     |  |
| 18 FFT Functional Family Therapy 19 HBC Home Based Family Centered Casework 20 HBT Home Based Family Centered Therapy 21 HB Homebuilders 22 HMPA Homemaker/Parent Aid 23 HSRDCW Human Service Related Degree Course Worksheet 24 AIRS Med Adult Intensive Resiliency Services 25 MRO Med Assessment for MRO 26 CAIRS Med Child and Adolescent Intensive Resiliency Services 27 MMTS Med Medication Training and Support 28 MPRS Med Peer Recovery Support 29 PA Prevention Activities 30 PE Parent Education 31 PFFA Parenting / Family Functioning Assessment 32 RDT Random Drug Testing                                                                                                    | 16 | Fampres Perdiem        | Family Preservation                                    |  |
| 19 HBC Home Based Family Centered Casework 20 HBT Home Based Family Centered Therapy 21 HB Homebuilders 22 HMPA Homemaker/Parent Aid 23 HSRDCW Human Service Related Degree Course Worksheet 24 AIRS Med Adult Intensive Resiliency Services 25 MRO Med Assessment for MRO 26 CAIRS Med Child and Adolescent Intensive Resiliency Services 27 MMTS Med Medication Training and Support 28 MPRS Med Peer Recovery Support 29 PA Prevention Activities 30 PE Parent Education 31 PFFA Parenting / Family Functioning Assessment 32 RDT Random Drug Testing                                                                                                    | 17 | FE                     | Father Engagement Programs                             |  |
| 20 HBT Home Based Family Centered Therapy 21 HB Homebuilders 22 HMPA Homemaker/Parent Aid 23 HSRDCW Human Service Related Degree Course Worksheet 24 AIRS Med Adult Intensive Resiliency Services 25 MRO Med Assessment for MRO 26 CAIRS Med Child and Adolescent Intensive Resiliency Services 27 MMTS Med Medication Training and Support 28 MPRS Med Peer Recovery Support 29 PA Prevention Activities 30 PE Parent Education 31 PFFA Parenting / Family Functioning Assessment 32 RDT Random Drug Testing                                                                                                    | 18 | FFT                    | Functional Family Therapy                              |  |
| 21HBHomebuilders22HMPAHomemaker/Parent Aid23HSRDCWHuman Service Related Degree Course Worksheet24AIRSMed Adult Intensive Resiliency Services25MROMed Assessment for MRO26CAIRSMed Child and Adolescent Intensive Resiliency Services27MMTSMed Medication Training and Support28MPRSMed Peer Recovery Support29PAPrevention Activities30PEParent Education31PFFAParenting / Family Functioning Assessment32RDTRandom Drug Testing                                                                                                    | 19 | НВС                    | Home Based Family Centered Casework                    |  |
| 22 HMPA Homemaker/Parent Aid 23 HSRDCW Human Service Related Degree Course Worksheet 24 AIRS Med Adult Intensive Resiliency Services 25 MRO Med Assessment for MRO 26 CAIRS Med Child and Adolescent Intensive Resiliency Services 27 MMTS Med Medication Training and Support 28 MPRS Med Peer Recovery Support 29 PA Prevention Activities 30 PE Parent Education 31 PFFA Parenting / Family Functioning Assessment 32 RDT Random Drug Testing                                                                                                    | 20 | HBT                    | Home Based Family Centered Therapy                     |  |
| HSRDCW Human Service Related Degree Course Worksheet  AIRS Med Adult Intensive Resiliency Services  MRO Med Assessment for MRO  CAIRS Med Child and Adolescent Intensive Resiliency Services  MMTS Med Medication Training and Support  MPRS Med Peer Recovery Support  MPRS Med Peer Recovery Support  PA Prevention Activities  PE Parent Education  PFFA Parenting / Family Functioning Assessment  RDT Random Drug Testing                                                                                                    | 21 | НВ                     | Homebuilders                                           |  |
| 24 AIRS Med Adult Intensive Resiliency Services 25 MRO Med Assessment for MRO 26 CAIRS Med Child and Adolescent Intensive Resiliency Services 27 MMTS Med Medication Training and Support 28 MPRS Med Peer Recovery Support 29 PA Prevention Activities 30 PE Parent Education 31 PFFA Parenting / Family Functioning Assessment 32 RDT Random Drug Testing                                                                                                    | 22 | НМРА                   | Homemaker/Parent Aid                                   |  |
| 25 MRO Med Assessment for MRO 26 CAIRS Med Child and Adolescent Intensive Resiliency Services 27 MMTS Med Medication Training and Support 28 MPRS Med Peer Recovery Support 29 PA Prevention Activities 30 PE Parent Education 31 PFFA Parenting / Family Functioning Assessment 32 RDT Random Drug Testing                                                                                                    | 23 | HSRDCW                 | Human Service Related Degree Course Worksheet          |  |
| 26 CAIRS Med Child and Adolescent Intensive Resiliency Services 27 MMTS Med Medication Training and Support 28 MPRS Med Peer Recovery Support 29 PA Prevention Activities 30 PE Parent Education 31 PFFA Parenting / Family Functioning Assessment 32 RDT Random Drug Testing                                                                                                    | 24 | AIRS                   | Med Adult Intensive Resiliency Services                |  |
| 27 MMTS Med Medication Training and Support  28 MPRS Med Peer Recovery Support  29 PA Prevention Activities  30 PE Parent Education  31 PFFA Parenting / Family Functioning Assessment  32 RDT Random Drug Testing                                                                                                    | 25 | MRO                    | Med Assessment for MRO                                 |  |
| 28 MPRS Med Peer Recovery Support 29 PA Prevention Activities 30 PE Parent Education 31 PFFA Parenting / Family Functioning Assessment 32 RDT Random Drug Testing                                                                                                    | 26 | CAIRS                  | Med Child and Adolescent Intensive Resiliency Services |  |
| 29 PA Prevention Activities 30 PE Parent Education 31 PFFA Parenting / Family Functioning Assessment 32 RDT Random Drug Testing                                                                                                    | 27 | MMTS                   | Med Medication Training and Support                    |  |
| 30 PE Parent Education 31 PFFA Parenting / Family Functioning Assessment 32 RDT Random Drug Testing                                                                                                    | 28 | MPRS                   | Med Peer Recovery Support                              |  |
| 31 PFFA Parenting / Family Functioning Assessment 32 RDT Random Drug Testing                                                                                                    | 29 | PA                     | Prevention Activities                                  |  |
| 32 RDT Random Drug Testing                                                                                                    | 30 | PE                     | Parent Education                                       |  |
|                                                                                                    | 31 | PFFA                   | Parenting / Family Functioning Assessment              |  |
| 33 RSUT Residential Substance Use Treatment                                                                                                    | 32 | RDT                    | Random Drug Testing                                    |  |
|                                                                                                    | 33 | RSUT                   | Residential Substance Use Treatment                    |  |

| 34 | RFSS   | Resource Family Support Services                         |
|----|--------|----------------------------------------------------------|
| 35 | SHRY   | Sexually Harmful and Reactive Youth                      |
| 36 | SS     | Specialized Services                                     |
| 37 | SFM    | START Family Mentor                                      |
| 38 | STC    | START Treatment Coordinator                              |
| 39 | SUD    | Substance Use Disorder Assessment                        |
| 40 | SUOT   | Substance Use Outpatient Treatment                       |
| 41 | SPTT   | Supervised Parenting Time – Traditional                  |
| 42 | SPTTSV | Supervised Parenting Time – Therapeutic Supervised Visit |
| 43 | TRP    | Transition from Restrictive Placement                    |
| 44 | TT     | Truancy Termination                                      |
| 45 | TLC    | Tutoring / Literacy Classes                              |
| 46 | VSTSV  | Visit Supervision - Therapeutic Supervised Visit         |
| 47 | VST    | Visit Supervision - Traditional                          |
| 48 | VRSO   | Voluntary Residential Services Oversight                 |
| 49 | WM     | Withdrawal Management                                    |

| CMHI Components 12/6/2019 |              |                                                     |
|---------------------------|--------------|-----------------------------------------------------|
| #                         | Abbreviation | Description                                         |
| 1                         | ASSESS       | Assessment                                          |
| 2                         | ADD          | Addiction Counseling                                |
| 3                         | CM           | Case Management                                     |
| 4                         | СВСТ         | Community Based Counseling and Therapy              |
| 5                         | CS           | Counseling                                          |
| 6                         | CRISIS       | Crisis Intervention                                 |
| 7                         | НАВ          | Habilitation                                        |
| 8                         | IOT          | Intensive Outpatient Treatment                      |
| 9                         | MED_EVAL     | Medication Evaluation/Ongoing Medication Evaluation |
| 10                        | MED_TRG      | Medication Training and Support                     |
| 11                        | NEURO        | Neuropsychological Testing                          |
| 12                        | PSYCH        | Psychological Testing                               |
| 13                        | RES          | Respite                                             |
| 14                        | SK_TRG       | Skills Training and Development                     |
| 15                        | TRG_SUP      | Training and Support for Unpaid Caregivers          |
| 16                        | WRAP         | Wrap Facilitator                                    |

| Placement BX/BH/RF Components 8/31/2021 |                                          |                                                               |
|-----------------------------------------|------------------------------------------|---------------------------------------------------------------|
| #                                       | BX Counseling<br>Service<br>Abbreviation | Description                                                   |
| 1                                       | CS                                       | Group/Person Counseling Individual Counseling Family CFTM     |
| 2                                       | DE                                       | Diagnostic and Evaluation                                     |
|                                         | BY II - Li - C                           |                                                               |
| #                                       | BX Health Service Abbreviation           | Description                                                   |
| 1                                       | CRISIS                                   | Crisis Intervention                                           |
| 2                                       | VST                                      | Therapeutic Visitation                                        |
| 3                                       | ASSMT                                    | Periodic Reassessment                                         |
| 4                                       | CFTM                                     | CFTM Attendance                                               |
| 5                                       | INT                                      | Intensive MR/DD BX Intervention                               |
| 6                                       | IBI                                      | Intensive Behavioral Intervention – Master's/Bachelor's Level |
| 7                                       | SK_TRG                                   | Skills Building Training – Master's/Bachelor's Level          |
|                                         |                                          |                                                               |
| #                                       | BH Counseling<br>Service<br>Abbreviation | Description                                                   |
| 1                                       | CS                                       | Group/Person Counseling Individual Counseling Family CFTM     |
| 2                                       | VST                                      | Therapeutic Visitation                                        |
| 3                                       | DE                                       | Diagnostic and Evaluation                                     |
|                                         |                                          |                                                               |
| #                                       | RF Service<br>Abbreviation               | Description                                                   |
| 1                                       | AC                                       | Aftercare                                                     |

| Residential 30 & 90 Psychotropic Meds Documents |                               |                                                           |
|-------------------------------------------------|-------------------------------|-----------------------------------------------------------|
| 5/18/2023                                       |                               |                                                           |
| #                                               | Psychotropic Med Abbreviation | <b>Description</b>                                        |
| 1                                               | PSYCMEDREV30DAY               | Psychotropic Medication 30 Day Paper Review               |
| <mark>2</mark>                                  | PSYCMEDREV90DAY               | Psychotropic Medication 90 Day Physician In Person Review |

# **Contact Information and Resources**

- For help with questions and requests for technical assistance, please contact the following:
  - ➤ A Regional Service Coordinator
  - > Or send an email to ChildWelfarePlan@dcs.in.gov
  - Or contact the DCS Payment Research Unit at DCSPaymentResearchUnit@dcs.in.gov
- PLEASE DO NOT CONTACT THE FOLLOWING OFFICE FOR ANY REASON REGARDING REPORTS OR PAYMENTS. THEY WILL REDIRECT YOU BACK TO DCS:

X AOS (Auditor of State)